# **Newton-Raphson Approximation with Applications**

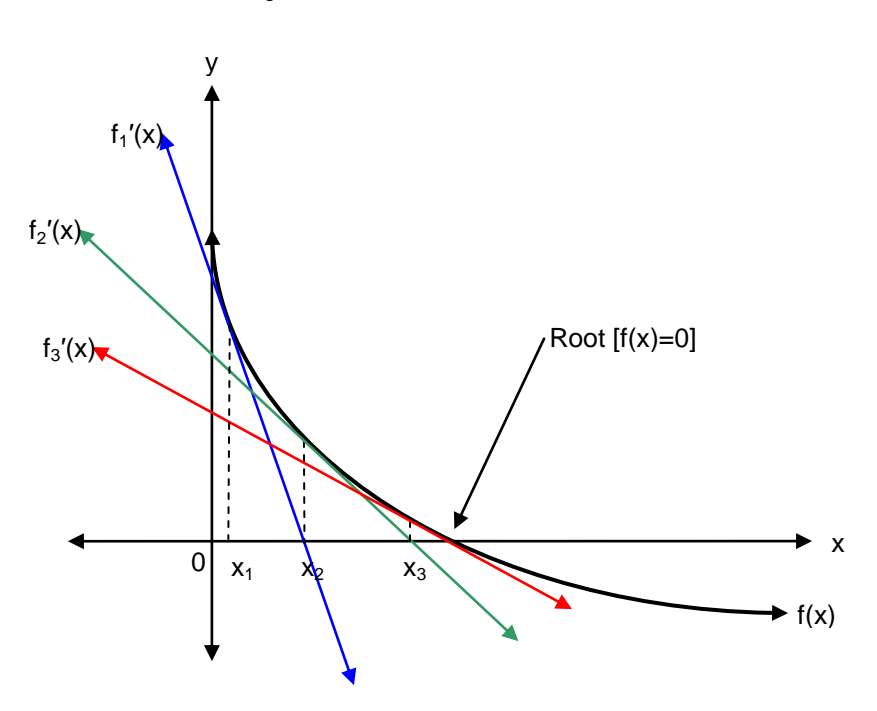

**by Hammond Mason**

Consider the above function  $f(x)$ . The point at which  $f(x)$  intersects the x-axis is the value of x for which the function is zero. This x value is called the root of  $f(x)$ . In the situation where  $f(x)$  represents the NPV of a set of cash flows discounted at a rate equal to x, the root of  $f(x)$  is commonly known as the Internal Rate of Return (IRR). The root may be determined exactly if the equation for  $f(x)$  is known and is not of a very high order, eg. quadratic or cubic. When the equation is unknown – as is often the case in finance – the root can be *approximated* using the Newton-Raphson algorithm.

#### *The Newton-Raphson Algorithm*

Knowing the equation for f(x) we find its first derivative f′(x) at a point estimated to be at or near the root. In our example above, the 'best guess' value we chose was  $x_1$ . Knowing that  $f_1'(x_1)$  is equal to the gradient of the line tangential to f(x) at  $x_1$  we can easily find point  $x_2$  using the equation:

$$
gradient = \frac{rise}{run}
$$
  
\n
$$
\therefore f'(x) = \frac{\Delta y}{\Delta x}
$$
  
\n
$$
\therefore f'(x_1) = \frac{y_2 - y_1}{x_2 - x_1}
$$
  
\n
$$
\therefore f'(x_1) = \frac{f(x_2) - f(x_1)}{x_2 - x_1}
$$

Knowing that  $f(x_2) = 0$  we can rearrange the above to:

$$
x_2 = x_1 - \frac{f(x_1)}{f'(x_1)}
$$

And solve for  $x_2$ . We then repeat the process using  $x_2$  in order to find  $x_3$ . And so on. Using this iterative method, we very quickly come close to finding the root of f(x). We come *close* to the root but never actually reach it. Our approximation will always need to come within a degree of error as specified by the user – eg. the number of decimal places, significant figures, etc.

#### *Solving Numerically Using the Newton-Raphson Algorithm*

If the equation for f(x) is not known, an alternative method is to estimate the derivative numerically using the formula:

$$
f'(x) = \frac{\lim_{h \to 0} \frac{f(x+h) - f(x)}{h}}{h}
$$

Choosing a sufficiently small enough value for h allows the user to estimate  $f'(x)$  and, therefore,  $f_1'(x_1)$ ,  $f_2'(x_2)$ and  $f_3'(x_3)$  can all be determined thereby solving the problem of differentiating  $f(x)$  algebraically.

The following example, which has a root of 12.19%, illustrates the approach:

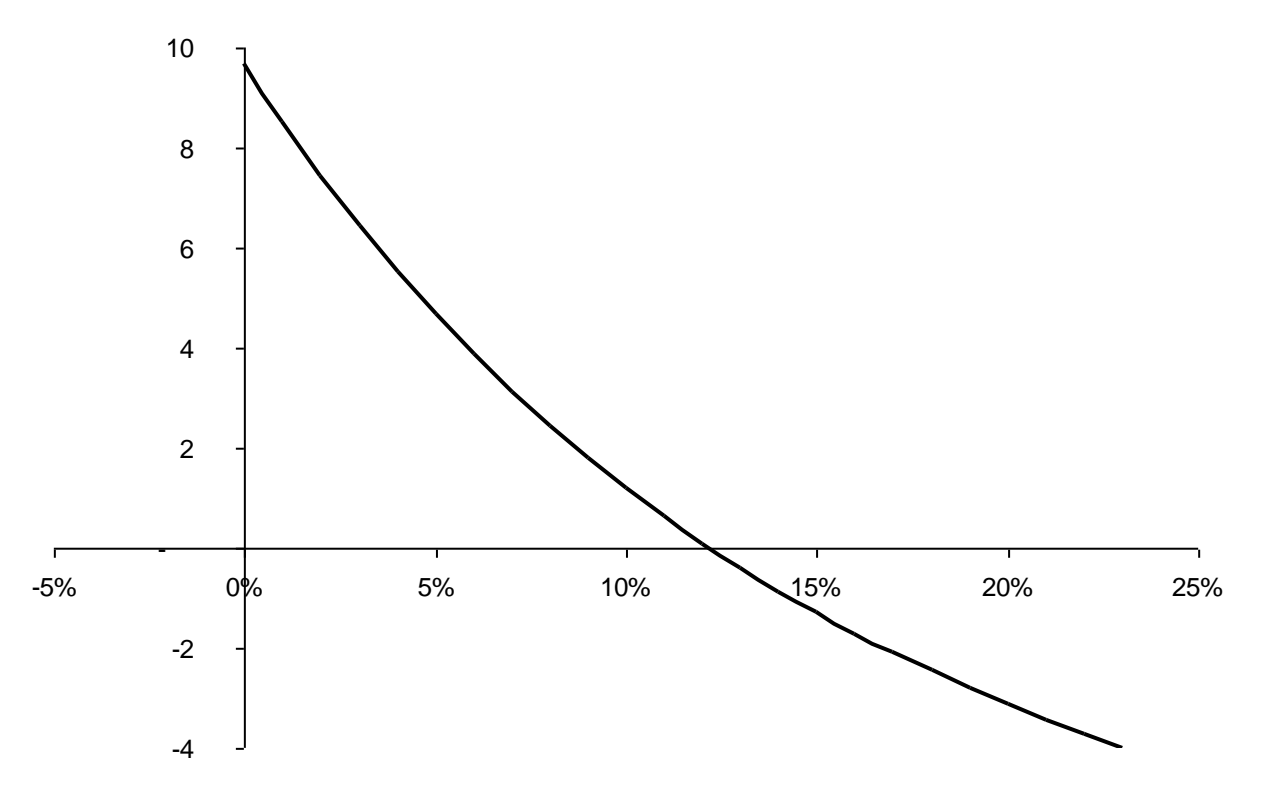

Some of the values for the above function (which are needed for the ensuing calculations) are contained in the following table:

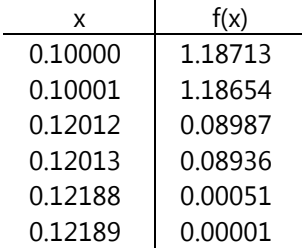

Starting with a guess of 10% the resulting NPV is 1.18713 ie. the [x, y] point on the curve f(x) is [0.1, 1.18713]. If we assume h = 0.00001 then our estimate for  $f_1'(x_1)$  is:

$$
\frac{f(x_1 + h) - f(x_1)}{h}
$$
  
= 
$$
\frac{f(0.1 + 0.00001) - f(0.1)}{0.00001}
$$
  
= 
$$
\frac{1.18654 - 1.18713}{0.00001}
$$
  
= -59.00

We now need to determine the data point  $[x_2, 0]$ :

$$
x_2 = x_1 - \frac{f(x_1)}{f'(x_1)}
$$
  
∴  $x_2 = 0.1 - \frac{1.18713}{-59.00}$   
∴  $x_2 = 0.12012$ 

Using this value,  $f(x_2)$  is 0.08987, ie. the point on the curve is [0.12012, 0.08987]. Our estimate for  $f_2'(x_2)$  is:

$$
\frac{f(x_2 + h) - f(x_2)}{h}
$$
\n
$$
= \frac{f(0.12012 + 0.00001) - f(0.12012)}{0.00001}
$$
\n
$$
= \frac{0.08936 - 0.08987}{0.00001}
$$
\n
$$
= -51.00
$$

Hence,  $x_3$  is:

$$
x_3 = x_2 - \frac{f(x_2)}{f'(x_2)}
$$
  
 
$$
\therefore x_3 = 0.12012 - \frac{0.08987}{-51.00}
$$
  
 
$$
\therefore x_3 = 0.12188
$$

Again, f(0.12188) is 0.00051 so f<sub>3</sub>'(0.12188) is:

$$
\frac{f(x_3 + h) - f(x_3)}{h}
$$
\n
$$
= \frac{f(0.12188 + 0.00001) - f(0.12188)}{0.00001}
$$
\n
$$
= \frac{0.00001 - 0.00051}{0.00001}
$$
\n
$$
= -50.00
$$

And  $x_4$  is:

$$
x_4 = x_3 - \frac{f(x_3)}{f'(x_3)}
$$
  
∴  $x_4 = 0.12188 - \frac{0.00051}{-50.00}$   
∴  $x_4 = 0.12189$ 

Which is only a 0.00001 change from the previous iteration, ie. we are now accurate to 4 decimal places. All this in only 4 iterations! In fact, if we had chosen our beginning value  $(x_1)$  as 0 instead of 0.1, the number of iterations required to achieve the same accuracy would have been only 6. If we had chosen  $x_1 = 1$  instead of 0.1, the number of iterations would have been 7.

The above iterative process can be modelled within a spreadsheet such as Microsoft Excel or OpenOffice Calc using data tables referencing the cell containing the NPV value. However, care should be taken to ensure the data tables are accurate by repeatedly recalculating (pressing the F9 key in Excel) until there is no visible change. A better solution is to codify the above algorithm (eg. using Excel's VBA) thus avoiding the F9 update problem.

To simplify, the algorithm to be coded is:

Let  $q = q$ uess and let counter = 0 Loop while c is less than the desired maximum number of iterations, eq. loop while  $c < 10$ Let  $x = q - f(q) / f'(q)$ If the absolute value of  $f(x)$  is less than the required accuracy, then exit the loop Let g take on x's value in readiness for the next cycle of the loop Increment counter by 1 Return to start of the loop for the next iteration

Example code for three applications of the Newton-Raphson algorithm follow.

# *Application 1: Internal Rate Of Return*

The following Excel VBA code illustrates Newton-Raphson using Excel's built-in NPV function to find the IRR:

*'// Make function visible to whole project* Public Function InternalRateOfReturn( \_ ByRef rngCashflows As Range, \_ ByRef dblGuess As Double) As Double

*'// Declare local variables* Dim intCount As Integer Dim dblPrecision As Double Dim dblNextGuess As Double Dim dblFunction As Double Dim dblH As Double Dim dblFunctionH As Double Dim dblFunctionDeriv As Double

*'// Initialise variables*  $intCount = 0$ dblPrecision = 0.00001 dblH = 0.0000000001 dblNextGuess = dblGuess

*'// Perform Newton-Raphson algorithm* Do While intCount < 10 dblFunction = Application.WorksheetFunction.NPV(dblNextGuess, rngCashflows) If Abs(dblFunction) < dblPrecision Then Exit Do End If dblFunctionH = Application.WorksheetFunction.NPV(dblNextGuess + dblH, rngCashflows) dblFunctionDeriv = (dblFunctionH - dblFunction) / dblH dblNextGuess = dblNextGuess - dblFunction / dblFunctionDeriv intCount = intCount + 1 Loop

```
'// Return value
InternalRateOfReturn = dblNextGuess
End Function
```
### *Application 2: Implied Volatility*

End Function

The following code uses the Newton-Raphson algorithm to find the volatility implied ("ImpliedVolatility") by the Black-Scholes option pricing model ("BlackScholes") from an observed option price:

Public Function **ImpliedVolatility**( \_ ByRef dblPrice As Double, \_ ByRef dteValue As Date, \_ ByRef dblSpot As Double, \_ ByRef dblStrike As Double, \_ ByRef dteExpiry As Date, \_ ByRef dblRate As Double, \_ ByRef strType As String) As Double *'// Declare local variables* Dim intCount As Integer Dim dblAccuracy As Double Dim dblNextGuess As Double Dim dblFunction As Double Dim dblH As Double Dim dblFunctionH As Double Dim dblFirstDerivative As Double *'// Initialise variables*  $intCount = 0$ dblAccuracy = 0.00001 dblH = 0.0000000001 dblNextGuess = 0.2 *'// Newton-Raphson Algorithm* Do While intCount < 10 dblFunction = GetDiff("Premium", dteValue, dblSpot, dblStrike, dblNextGuess, dteExpiry, dblRate, strType, dblPrice) If Abs(dblFunction) < dblAccuracy Then Exit Do dblFunctionH = GetDiff("Premium", dteValue, dblSpot, dblStrike, dblNextGuess + dblH, dteExpiry, dblRate, strType, dblPrice) dblFirstDerivative = (dblFunctionH - dblFunction) / dblH dblNextGuess = dblNextGuess - dblFunction / dblFirstDerivative  $intCount = intCount + 1$ Loop *'// Return value* ImpliedVolatility = dblNextGuess End Function Public Function **GetDiff**( \_ ByRef strCalc As String, \_ ByRef dteValue As Date, \_ ByRef dblSpot As Double, \_ ByRef dblStrike As Double, \_ ByRef dblVol As Double, \_ ByRef dteExpiry As Date, \_ ByRef dblRate As Double, \_ ByRef strType As String, \_ ByRef dblPrice As Double) As Double *'// Declare variables* Dim dblCalculatedPremium As Double Dim dblObservedPrice As Double Dim dblDifference As Double *'// Calculate difference between the theoretical (calculated) option premium and the actual (observed) price* dblCalculatedPremium = BlackScholes(strCalc, dteValue, dblSpot, dblStrike, dblVol, dteExpiry, dblRate, strType) dblObservedPrice = dblPrice dblDifference = dblCalculatedPremium - dblObservedPrice *'// Return value* GetDiff = dblDifference

Public Function **BlackScholes**( \_ ByRef strCalc As String, \_ ByRef dteValue As Date, \_ ByRef dblSpot As Double, \_ ByRef dblStrike As Double, \_ ByRef dblVol As Double, \_ ByRef dteExpiry As Date, \_ ByRef dblRate As Double, \_ ByRef strType As String) As Double *'// Initialise variables* Dim dblTerm As Double Dim dblD1 As Double Dim dblD2 As Double Dim dblN1 As Double Dim dblN2 As Double Dim dblPremium As Double Dim dblDelta As Double Dim dblGamma As Double Dim dblVega As Double Dim dblTheta As Double Dim dblRho As Double Dim dblPDF As Double Dim dblThetaCommon As Double Dim dblRhoCommon As Double *'// Calculate re-useable variables* dblTerm = (dteExpiry - dteValue) / 365 dblD1 = (Log(dblSpot / dblStrike) + (dblRate + 0.5 \* dblVol  $\land$  2) \* dblTerm) / (dblVol \* Sqr(dblTerm)) dblD2 = dblD1 - dblVol \* Sqr(dblTerm) dblN1 = Application.WorksheetFunction.NormSDist(dblD1) dblN2 = Application.WorksheetFunction.NormSDist(dblD2) dblPDF = Exp(-0.5 \* dblD1 ^ 2) / Sqr(2 \* Application.WorksheetFunction.Pi) dblGamma = dblPDF / (dblSpot \* dblVol \* Sqr(dblTerm)) dblVega = dblPDF \* dblSpot \* Sqr(dblTerm) dblThetaCommon = dblSpot \* dblPDF \* dblVol / (2 \* Sqr(dblTerm)) dblRhoCommon = dblStrike \* Exp(-dblRate \* dblTerm) \* dblTerm *'// Calculate Price (Premium) and the Greeks* Select Case strType Case "Call" dblPremium = dblSpot \* dblN1 - dblStrike \* Exp(-dblRate \* dblTerm) \* dblN2 dblDelta = dblN1 dblTheta = dblThetaCommon + dblStrike \* Exp(-dblRate \* dblTerm) \* dblRate \* (dblN2) dblRho = dblRhoCommon \* (dblN2) Case "Put" dblPremium = -dblSpot \* (1 - dblN1) + dblStrike \* Exp(-dblRate \* dblTerm) \* (1 - dblN2) dblDelta = dblN1 - 1 dblTheta = dblThetaCommon + dblStrike \* Exp(-dblRate \* dblTerm) \* dblRate \* (dblN2 - 1) dblRho = dblRhoCommon \* (dblN2 - 1) End Select *'// Return value* Select Case strCalc Case "Premium" BlackScholes = dblPremium Case "Delta" BlackScholes = dblDelta Case "Gamma" BlackScholes = dblGamma Case "Vega" BlackScholes = dblVega Case "Theta" BlackScholes = dblTheta Case "Rho" BlackScholes = dblRho End Select End Function

### *Application 3: Fixed Rate of an Interest Rate Swap*

Given a set of dates, discount factors, a notional profile and the floating leg margin for an interest rate swap, the Newton-Raphson algorithm can be used to determine the implied fixed rate:

*'// Make the function visible to the whole project* Public Function **SwapRate**( \_ ByRef rngDates As Range, \_ ByRef rngDFs As Range, \_ ByRef rngNotional As Range, \_ ByRef dblMargin) As Double *'// Declare variables* Dim intCount As Integer Dim dblAccuracy As Double Dim dblH As Double Dim dblNextGuess As Double Dim dblFunction As Double Dim dblFunctionH As Double Dim dblFirstDerivative As Double *'// Initialise variables*  $intCount = 0$ dblAccuracy = 0.00001 dblH = 0.0000000001 dblNextGuess = 0.05 *'// Newton-Raphson Algorithm* Do While intCount < 10 dblFunction = GetNpvOfSwap(rngDates, rngDFs, rngNotional, dblNextGuess, dblMargin) If Abs(dblFunction) < dblAccuracy Then Exit Do dblFunctionH = GetNpvOfSwap(rngDates, rngDFs, rngNotional, dblNextGuess + dblH, dblMargin) dblFirstDerivative = (dblFunctionH - dblFunction) / dblH dblNextGuess = dblNextGuess - dblFunction / dblFirstDerivative intCount = intCount + 1 Loop *'// Return value* SwapRate = dblNextGuess End Function Private Function **GetNpvOfSwap**( \_ ByRef rngDates As Range, \_ ByRef rngDFs As Range, \_ ByRef rngNotional As Range, \_ ByRef dblFixedRate As Double, \_ ByRef dblMargin) As Double *'// Declare variables* Dim dblPvOfFixedLeg As Double Dim dblPvOfFloatingLeg As Double Dim dblNpvOfSwap As Double *'// Calculate PV of legs and NPV of swap* dblPvOfFixedLeg = GetPvOfFixedLeg(rngDates, rngDFs, rngNotional, dblFixedRate) dblPvOfFloatingLeg = GetPvOfFloatingLeg(rngDates, rngDFs, rngNotional, dblMargin) dblNpvOfSwap = dblPvOfFixedLeg - dblPvOfFloatingLeg *'// Return value* GetNpvOfSwap = dblNpvOfSwap End Function Private Function **GetPvOfFixedLeg**( \_ ByRef rngDates As Range, \_ ByRef rngDFs As Range, \_ ByRef rngNotional As Range, \_ ByRef dblFixedRate As Double) As Double

*'// Declare variables* Dim lngLoop As Long Dim dblFixedInterest As Double Dim dblPvOfFixedInterest As Double

*'// Initialise variables*  $lnqLoop = 0$ dblFixedInterest = 0 dblPvOfFixedInterest = 0

*'// Loop through each date but one*

For lngLoop = 2 To rngDates.Cells.Count

 dblFixedInterest = rngNotional.Cells(lngLoop - 1) \* dblFixedRate \* (rngDates.Cells(lngLoop) - rngDates.Cells(lngLoop - 1)) / 365 dblPvOfFixedInterest = dblPvOfFixedInterest + dblFixedInterest \* rngDFs.Cells(lngLoop) Next lngLoop

*'// Return the value* GetPvOfFixedLeg = dblPvOfFixedInterest End Function

Private Function **GetPvOfFloatingLeg**( \_ ByRef rngDates As Range, \_ ByRef rngDFs As Range, \_ ByRef rngNotional As Range, \_ ByRef dblMargin) As Double

*'// Declare variables* Dim lngLoop As Long Dim dblNumDaysInRoll As Double Dim dblYearFraction As Double Dim dblFloatingRate As Double Dim dblFloatingInterest As Double Dim dblPvOfFloatingInterest As Double

*'// Initialise variables*  $lnqLoop = 0$ dblNumDaysInRoll = 0  $db$ <sup>r</sup> ear Fraction = 0 dblFloatingInterest = 0 dblPvOfFloatingInterest = 0

*'// Loop through each date but one* For lngLoop = 2 To rngDates.Cells.Count dblNumDaysInRoll = rngDates.Cells(lngLoop) - rngDates.Cells(lngLoop - 1) dblYearFraction = dblNumDaysInRoll / 365 dblFloatingRate = (rngDFs.Cells(lngLoop - 1) / rngDFs.Cells(lngLoop) - 1) / dblYearFraction + dblMargin dblFloatingInterest = rngNotional.Cells(lngLoop - 1) \* dblFloatingRate \* dblYearFraction dblPvOfFloatingInterest = dblPvOfFloatingInterest + dblFloatingInterest \* rngDFs.Cells(lngLoop) Next lngLoop

*'// Return the value* GetPvOfFloatingLeg = dblPvOfFloatingInterest End Function

## *Application 4: Floating Rate Margin of an Interest Rate Swap*

Given a set of dates, discount factors, notional profile and the fixed rate for a swap, the Newton-Raphson algorithm can be used to determine the margin on the floating leg of the swap:

*'// Make the function visible to the whole project* Public Function **SwapMargin**( \_ ByRef rngDates As Range, \_ ByRef rngDFs As Range, \_ ByRef rngNotional As Range, \_ ByRef dblFixedRate As Double) As Double *'// Declare variables* Dim intCount As Integer Dim dblAccuracy As Double Dim dblH As Double Dim dblNextGuess As Double Dim dblFunction As Double Dim dblFunctionH As Double Dim dblFirstDerivative As Double *'// Initialise variables*  $intCount = 0$  $db$ Accuracy =  $0.00001$ dblH = 0.0000000001 dblNextGuess = 0.005 *'// Newton-Raphson Algorithm* Do While intCount < 10 dblFunction = GetNpvOfSwap(rngDates, rngDFs, rngNotional, dblFixedRate, dblNextGuess) If Abs(dblFunction) < dblAccuracy Then Exit Do dblFunctionH = GetNpvOfSwap(rngDates, rngDFs, rngNotional, dblFixedRate, dblNextGuess + dblH) dblFirstDerivative = (dblFunctionH - dblFunction) / dblH dblNextGuess = dblNextGuess - dblFunction / dblFirstDerivative intCount = intCount + 1 Loop *'// Return value*

SwapMargin = dblNextGuess End Function

NB: the above Floating Rate Margin code requires access to the private functions specified in the previous Fixed Rate code.